## **Lecture: Manycore GPU Architectures and CUDA Programming, Review**

#### **CSCE 569 Parallel Computing**

Department of Computer Science and Engineering Yonghong Yan yanyh@cse.sc.edu https://passlab.github.io/CSCE569/

#### **Computer Graphics**

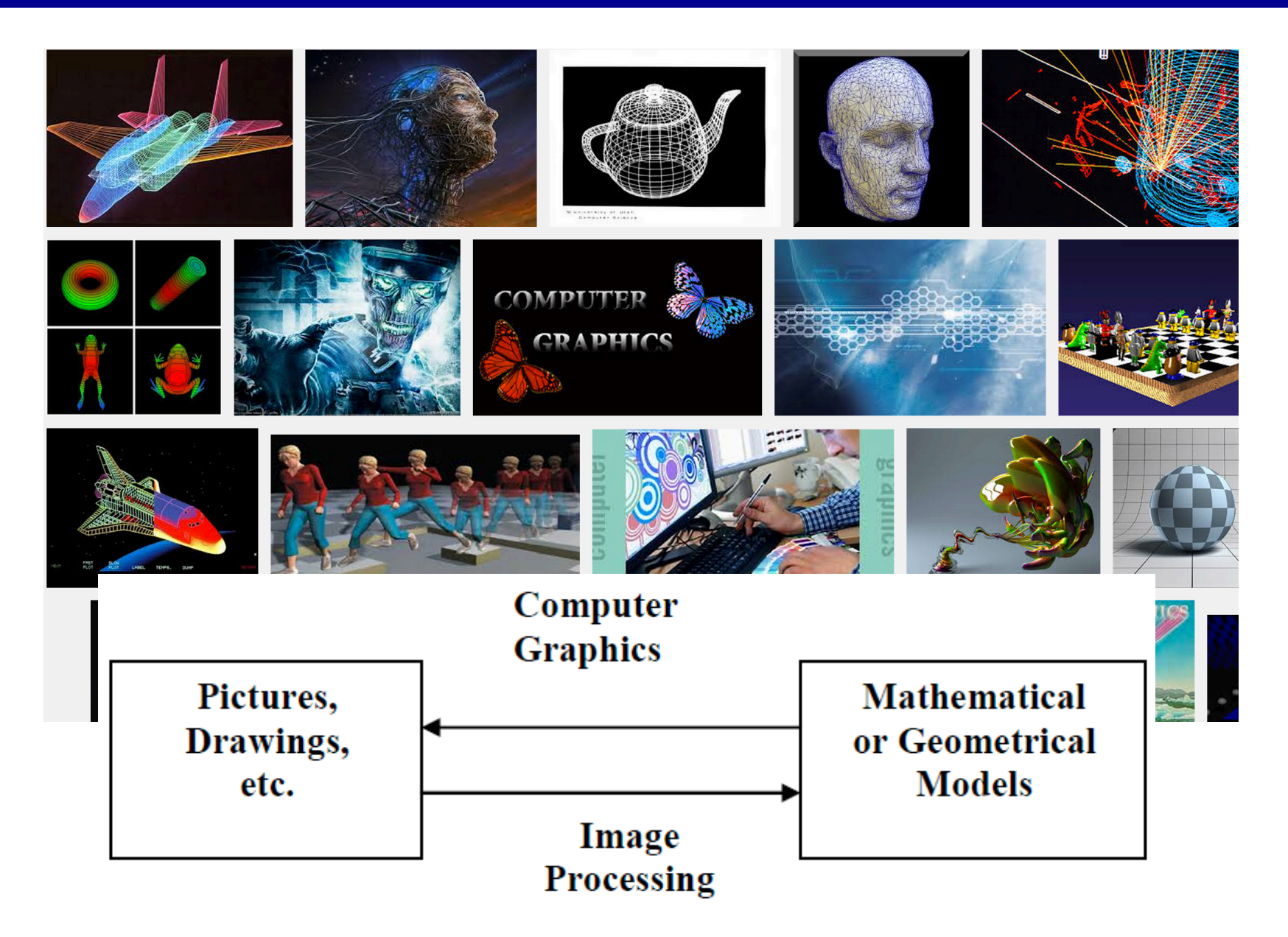

# **What is GPU Today?**

- It is a **processor** optimized for 2D/3D graphics, video, visual computing, and display.
- It is highly parallel, highly multithreaded multiprocessor optimized for visual computing.
- It provide real-time visual interaction with **computed objects via graphics images, and video**.
- It serves as both a programmable graphics processor and a **scalable parallel computing platform**.
	- Heterogeneous systems: combine a GPU with a CPU
- It is called as **Many-core**

## **GPU Architecture Revolution**

- **Unified Scalar Shader Architecture**
- **Highly Data Parallel Stream Processing**

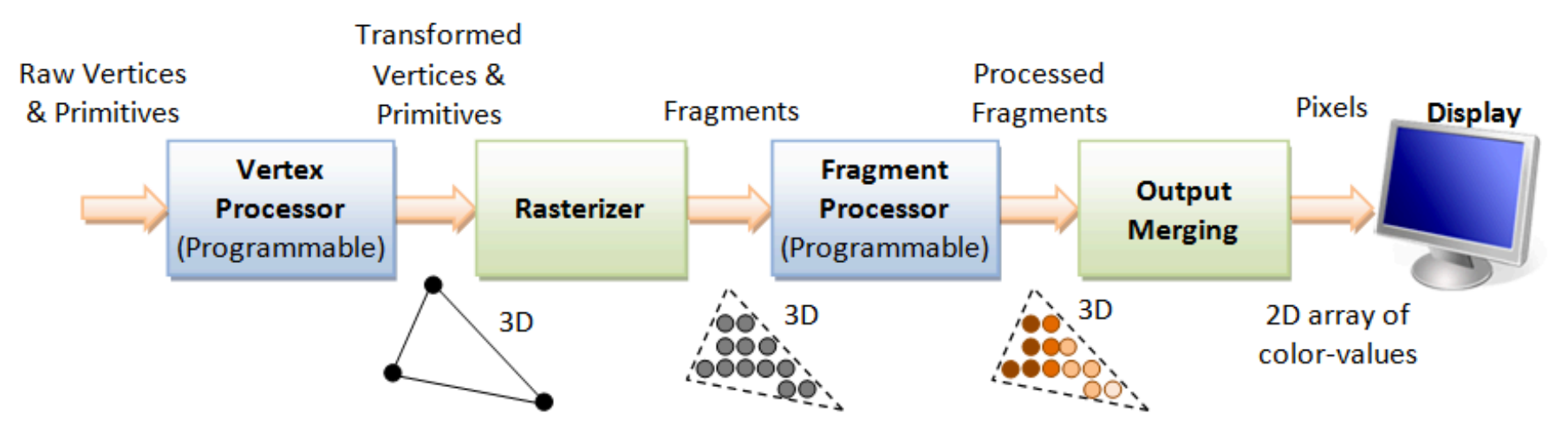

3D Graphics Rendering Pipeline: Output of one stage is fed as input of the next stage. A vertex has attributes such as  $(x, y, z)$  position, color (RGB or RGBA), vertex-normal  $(n_x, n_y, n_z)$ , and texture. A primitive is made up of one or more vertices. The rasterizer raster-scans each primitive to produce a set of grid-aligned fragments, by interpolating the vertices.

Image: http://www.ntu.edu.sg/home/ehchua/programming/opengl/CG\_BasicsTheory.html

An Introduction to Modern GPU Architecture, Ashu Rege, NVIDIA Director of Developer Technology ftp://download.nvidia.com/developer/cuda/seminar/TDCI\_Arch.pdf

#### **Unified Shader Architecture**

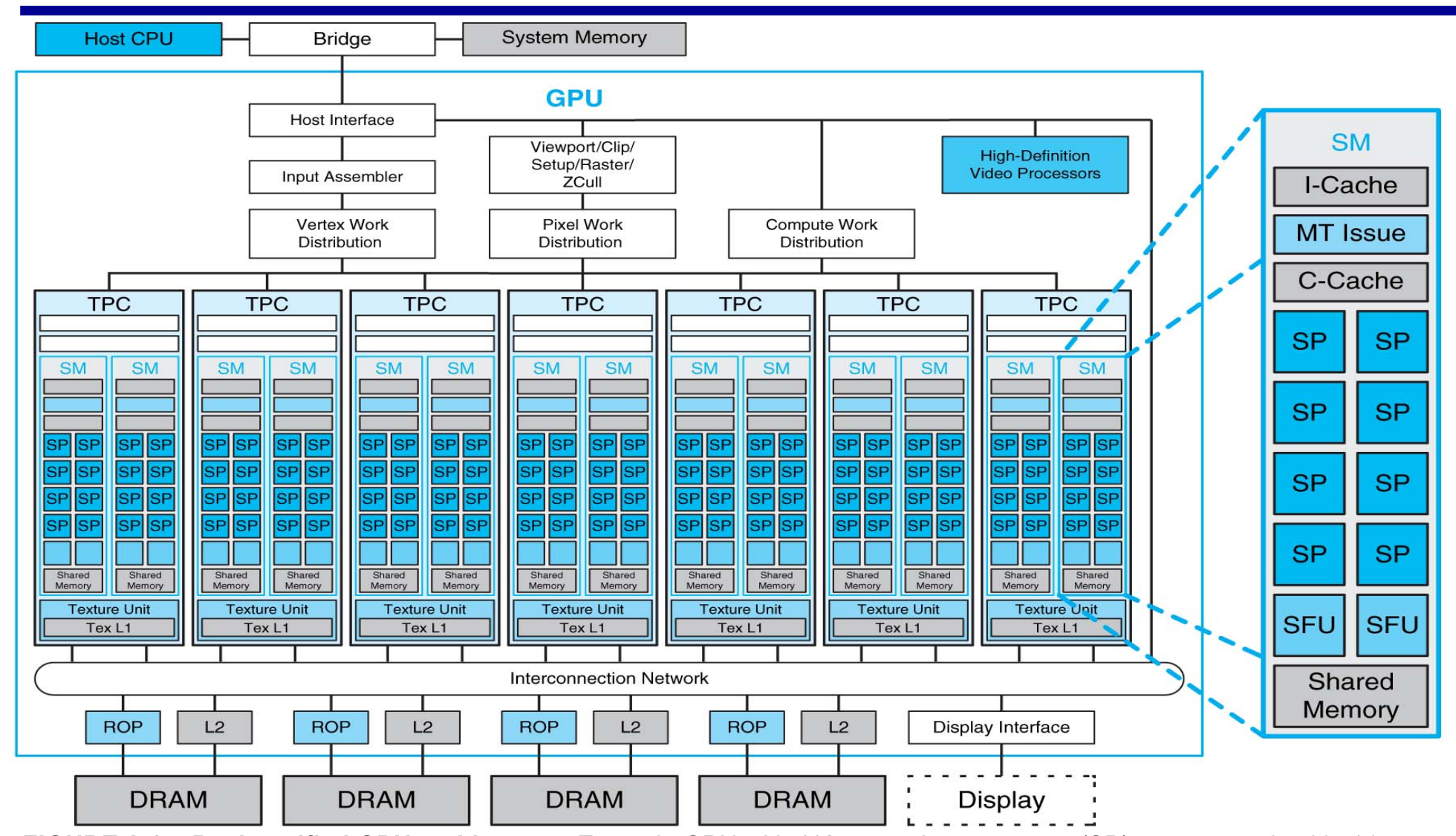

5 **FIGURE A.2.5 Basic unified GPU architecture.** Example GPU with 112 streaming processor (SP) cores organized in 14 streaming multiprocessors (SMs); the cores are highly multithreaded. It has the basic Tesla architecture of an NVIDIA GeForce 8800. The processors connect with four 64-bit-wide DRAM partitions via an interconnection network. Each SM has eight SP cores, two special function units (SFUs), instruction and constant caches, a multithreaded instruction unit, and a shared memory. Copyright © 2009 Elsevier, Inc. All rights reserved.

## **Multicores in NVIDIA GPUs**

- NVIDIAGPU Streaming Multiprocessors (SM) are analogous to CPU cores
	- Single computational unit
	- $-$  Think of an SM as a single vector processor
	- Composed of multiple "cores", load/store units, special function units (sin, cosine, etc.)
	- $-$  Each core contains integer and floating-point arithmetic logic units

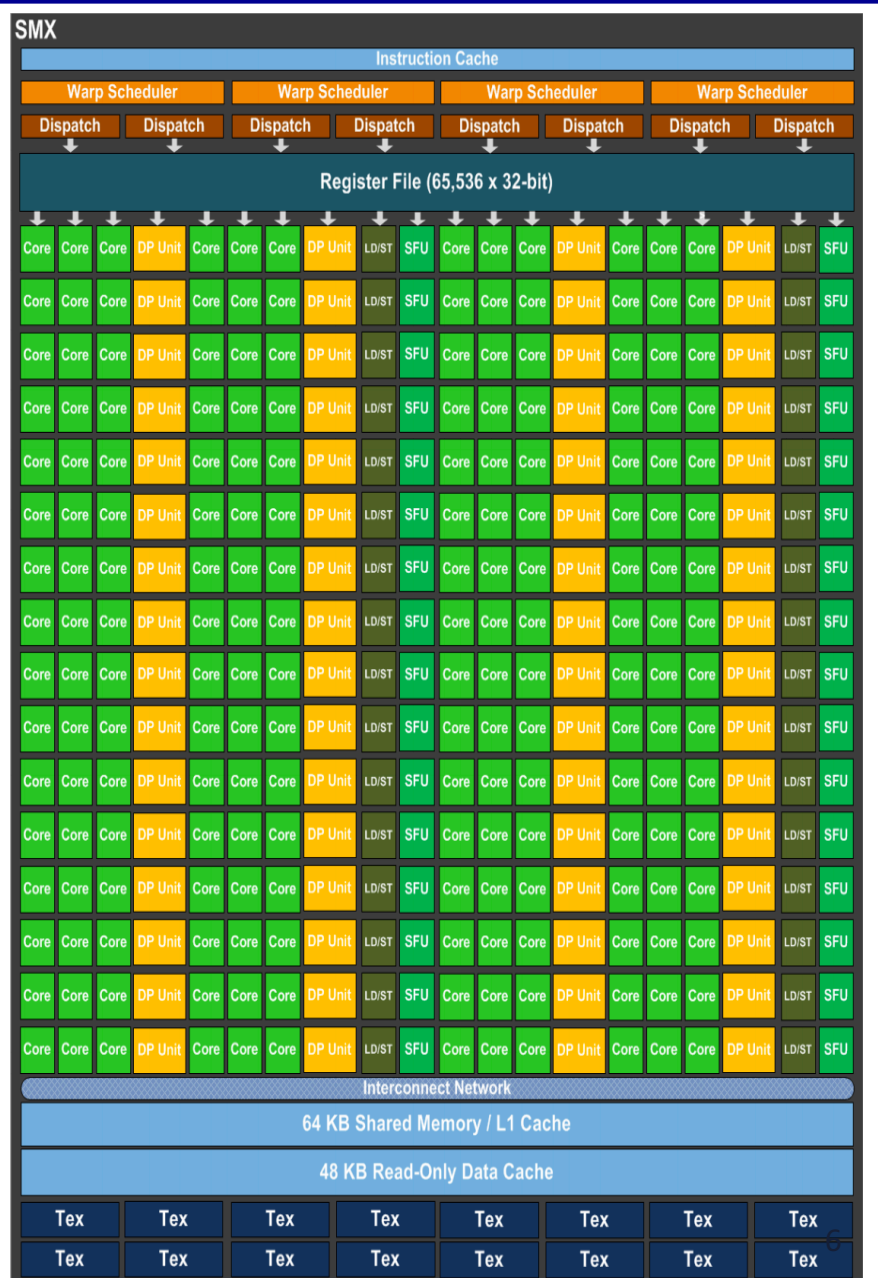

## **GPU Computing – The Basic Idea**

- Use GPU for more than just generating graphics
	- $-$  The computational resources are there, they are most of the time underutilized

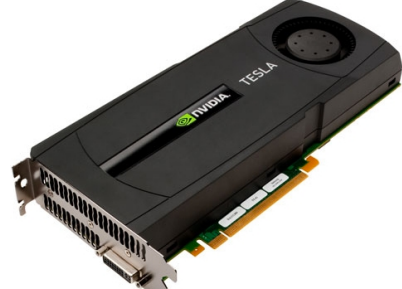

 $-$  The ironical fact: It takes about 20 years (80/90s – 2007) to realize that a GPU that can do graphics well should do image processing well too.

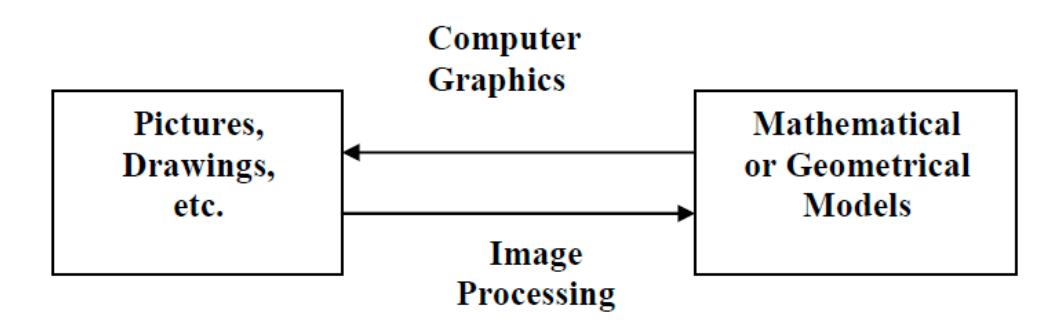

#### **Streaming Processing**

#### To be efficient, GPUs must have *high throughput*, i.e. processing millions of pixels in a single frame, but may be **high latency**

- "Latency is a *time delay* between the moment something is initiated, and the moment one of its effects begins or becomes detectable"
- For example, the time delay between a request for texture reading and texture data returns
- Throughput is the amount of work done in a given amount of time
	- $-$  CPUs are low latency low throughput processors
	- $-$  GPUs are high latency high throughput processors

#### **Streaming Processing to Enable Massive Parallelism**

- Given a (typically large) set of data("stream")
- Run the same series of operations ("kernel" or "shader") on all of the data (SIMD)
- GPUs use various optimizations to improve throughput:
- Some on chip memory and local caches to reduce bandwidth to external memory
- Batch groups of threads to minimize incoherent memory access
	- $-$  Bad access patterns will lead to higher latency and/or thread stalls.
- Eliminate unnecessary operations by exiting or killing threads

#### **GPU Performance Gains Over CPU**

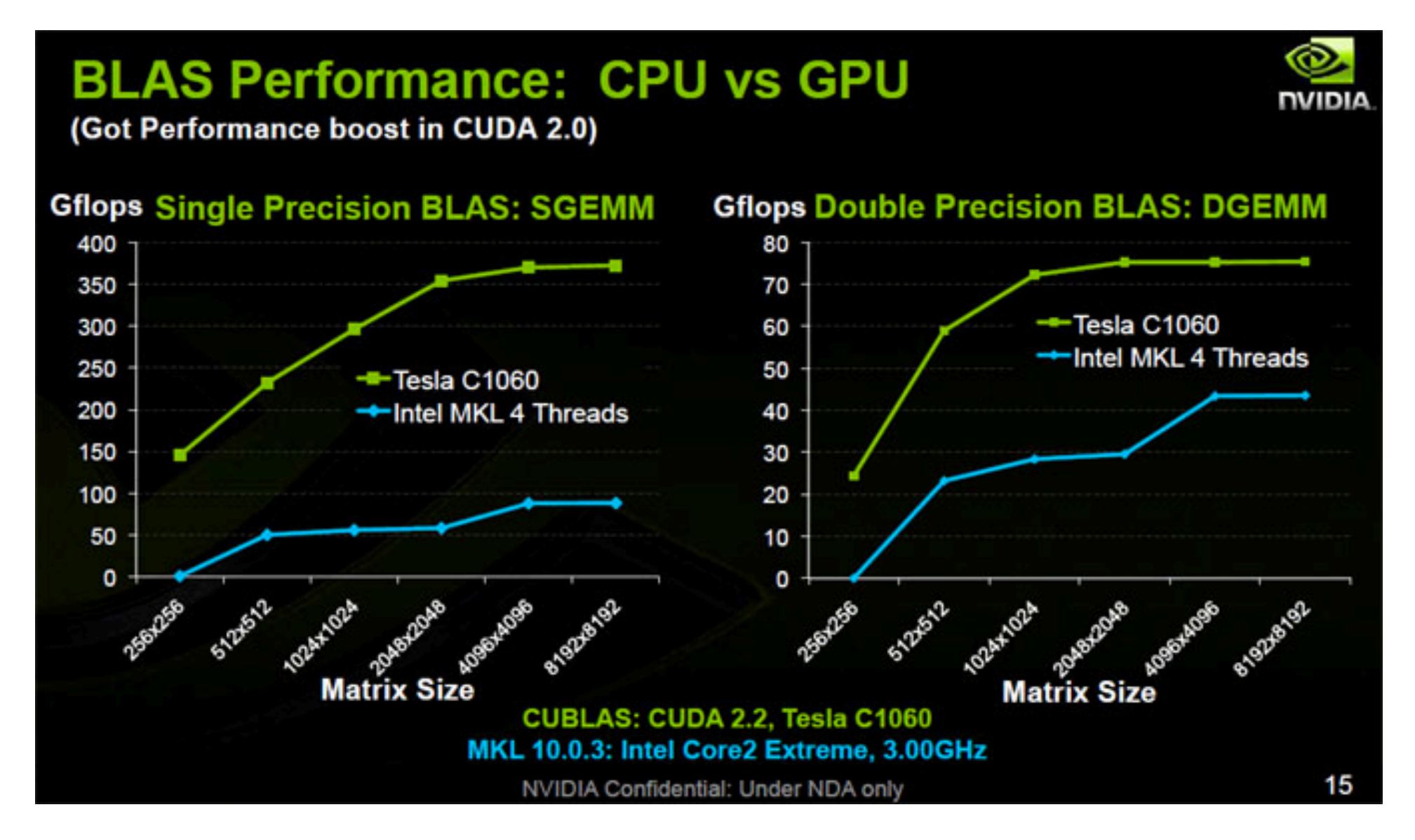

## **Parallelism in CPUs v. GPUs**

- Multi-/many-core/CPUs use *task parallelism*
	- MIMD, i.e. Multiple tasks map to multiple threads
	- $-$  Tasks run different instructions
	- 10s of relatively heavyweight threads run on 10s of cores
	- $-$  Each thread managed and scheduled explicitly
	- $-$  Each thread has to be individually programmed (MPMD)

Manycore GPUs use **data** *parallelism*

- SIMD model (Single Instruction **Multiple Data)**
- $-$  Same instruction on different data
- 10,000s of lightweight threads on 100s of cores
- $-$  Threads are managed and scheduled by hardware
- $-$  Programming done for batches of threads (e.g. one pixel shader per group of pixels, or draw call)

## **Graphics Processing Unit (GPU)**

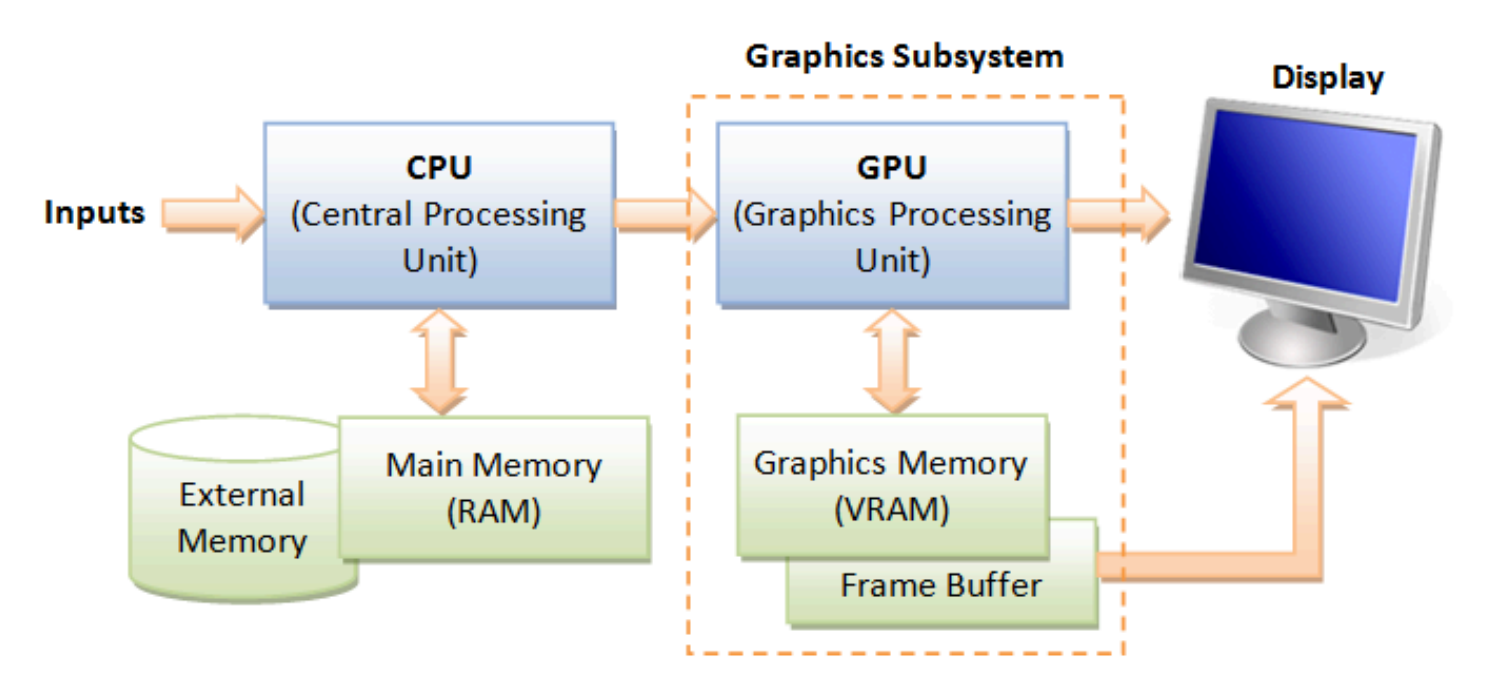

Image: http://www.ntu.edu.sg/home/ehchua/programming/opengl/CG\_BasicsTheory.html

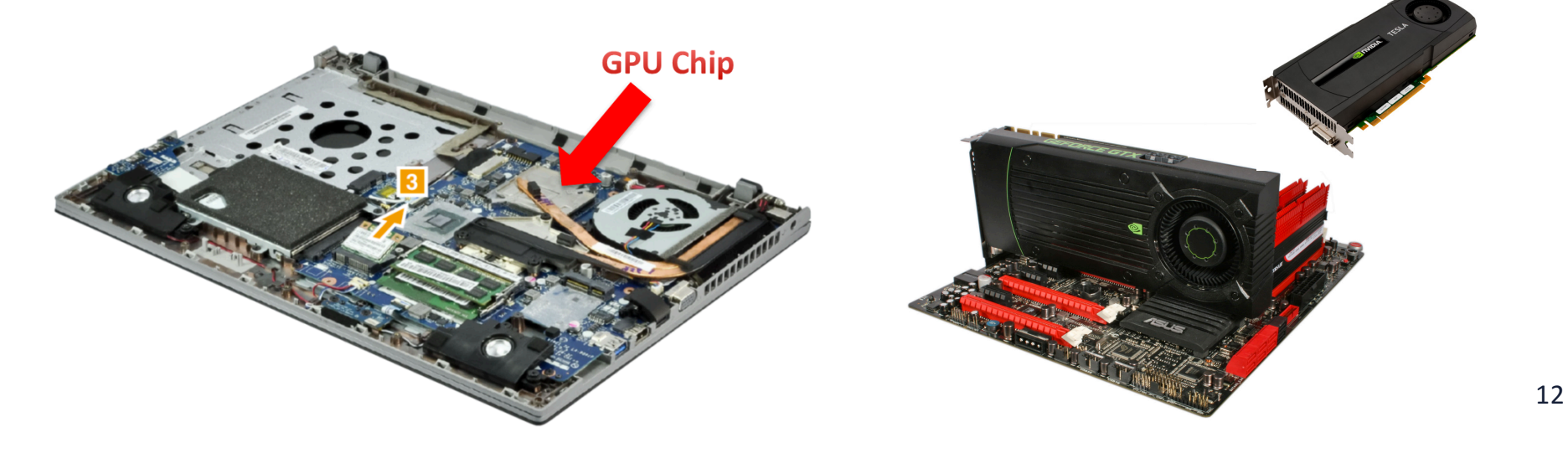

## **Simple Processing Flow**

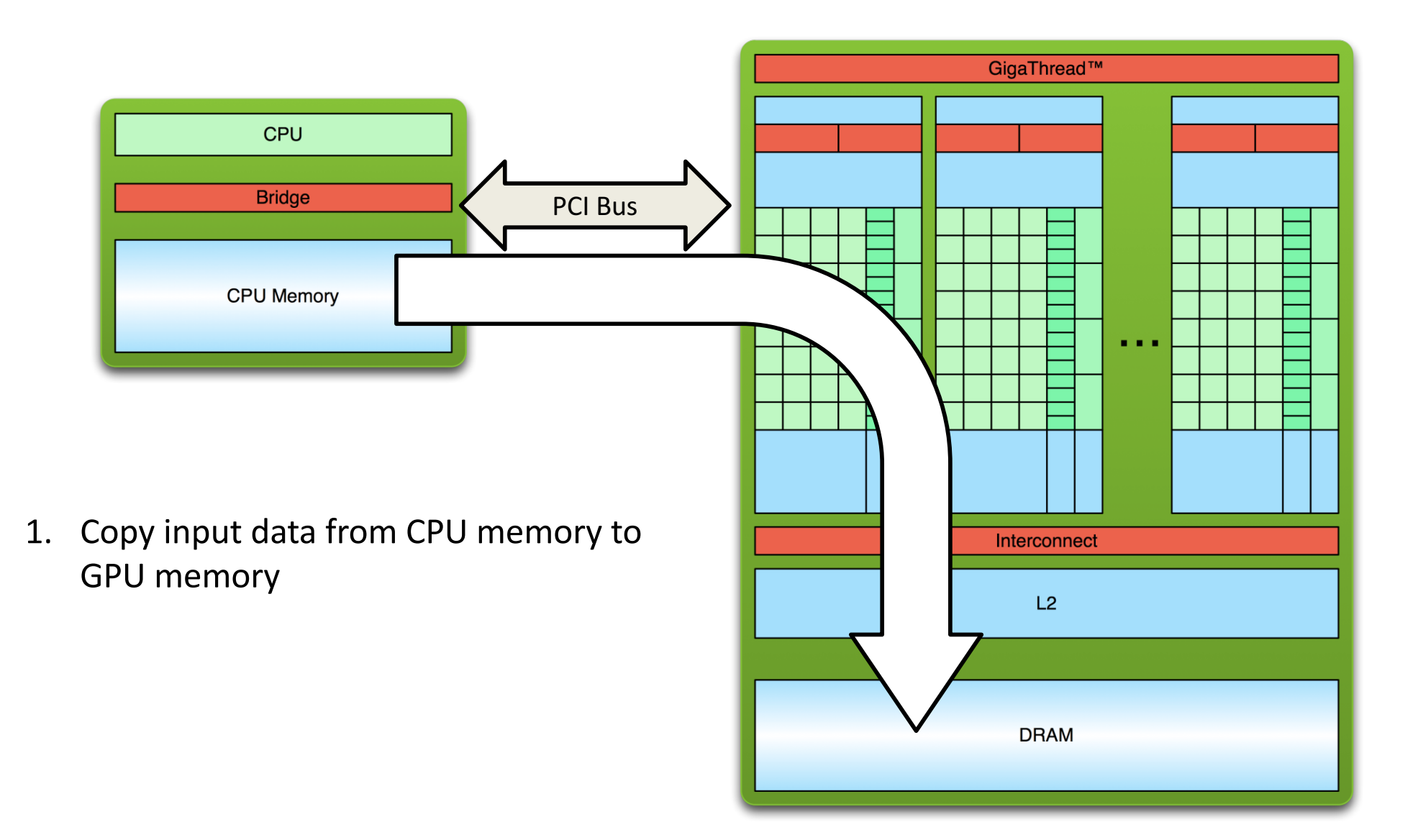

## **Simple Processing Flow**

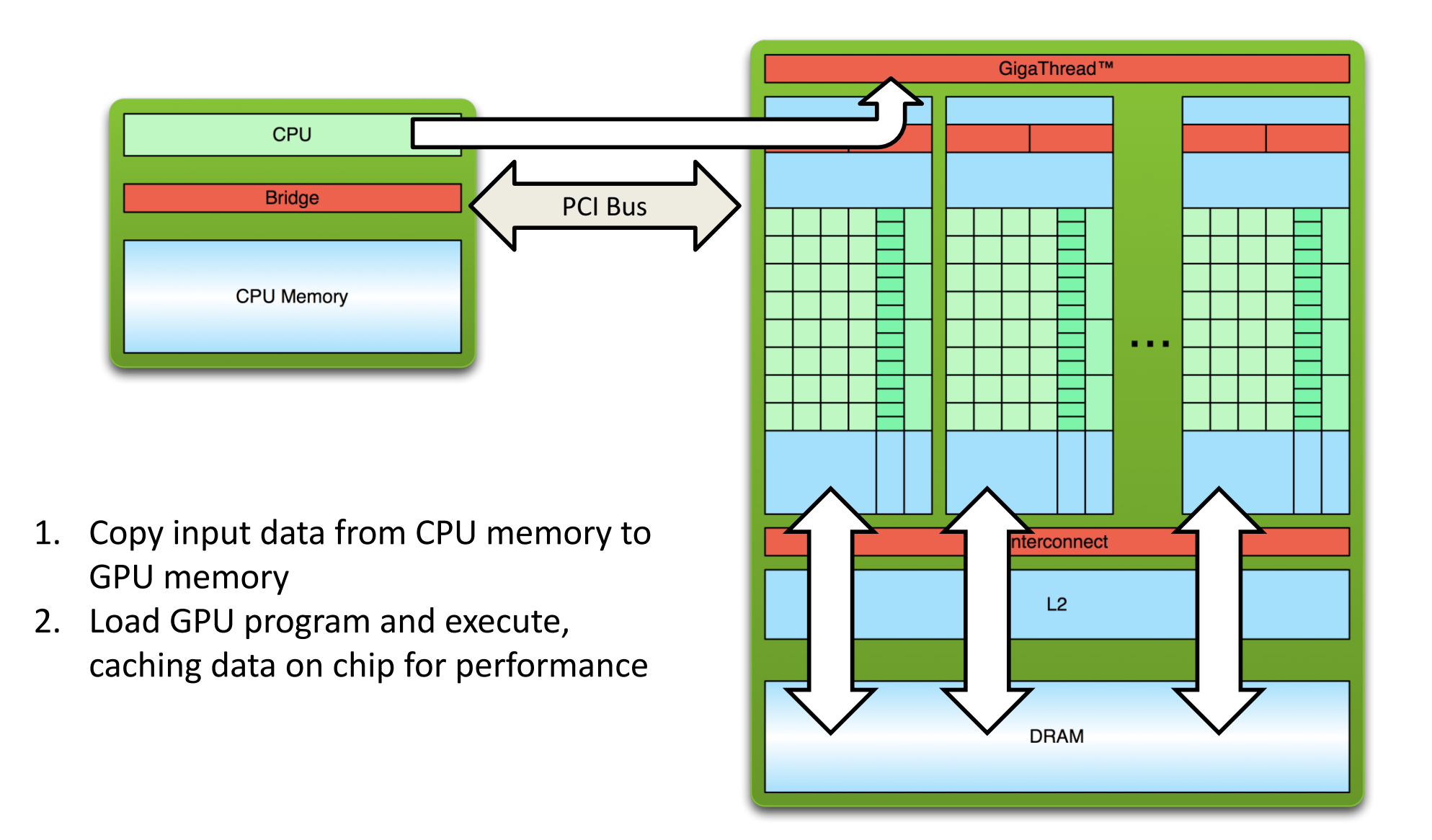

## **Simple Processing Flow**

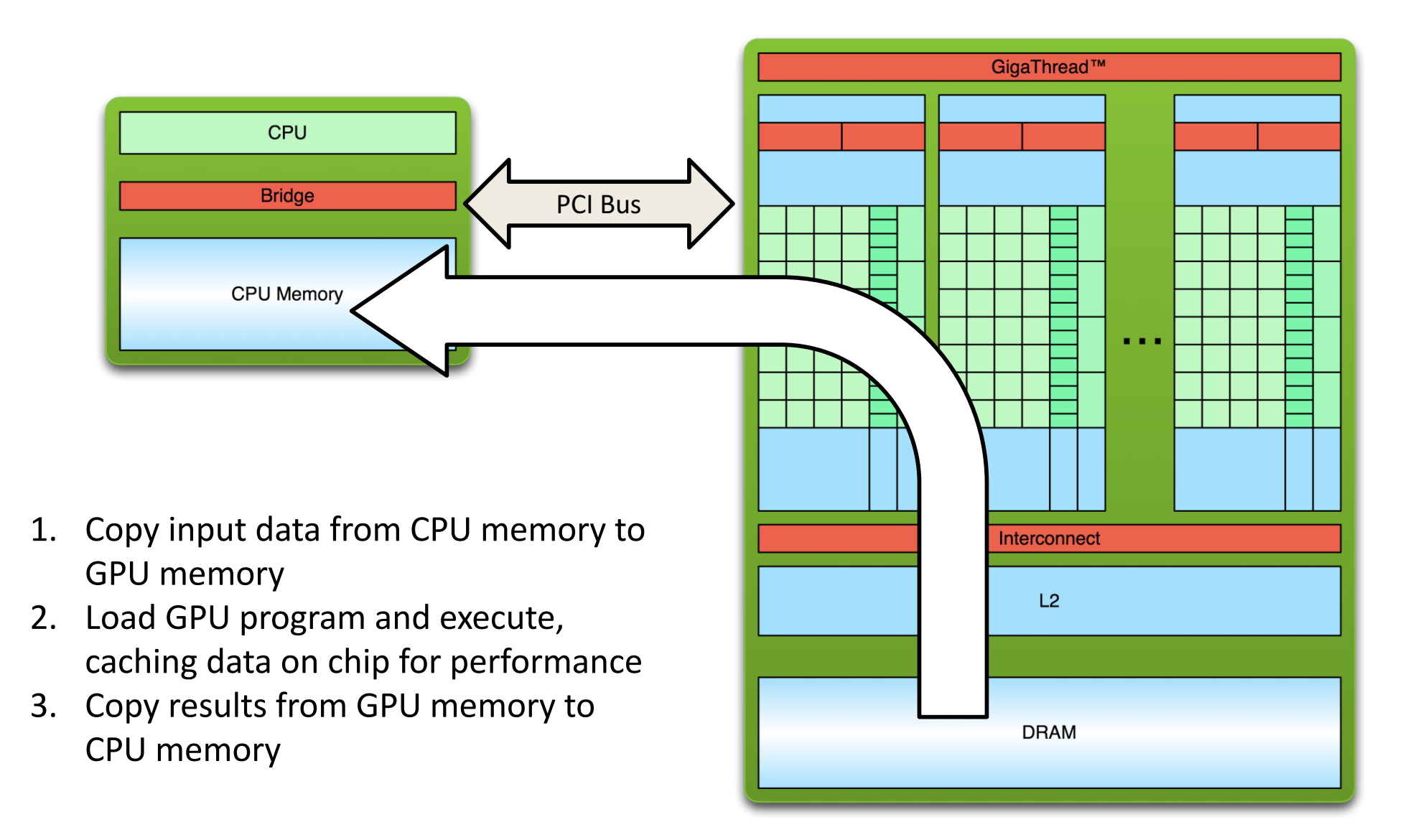

### **Offloading Computation**

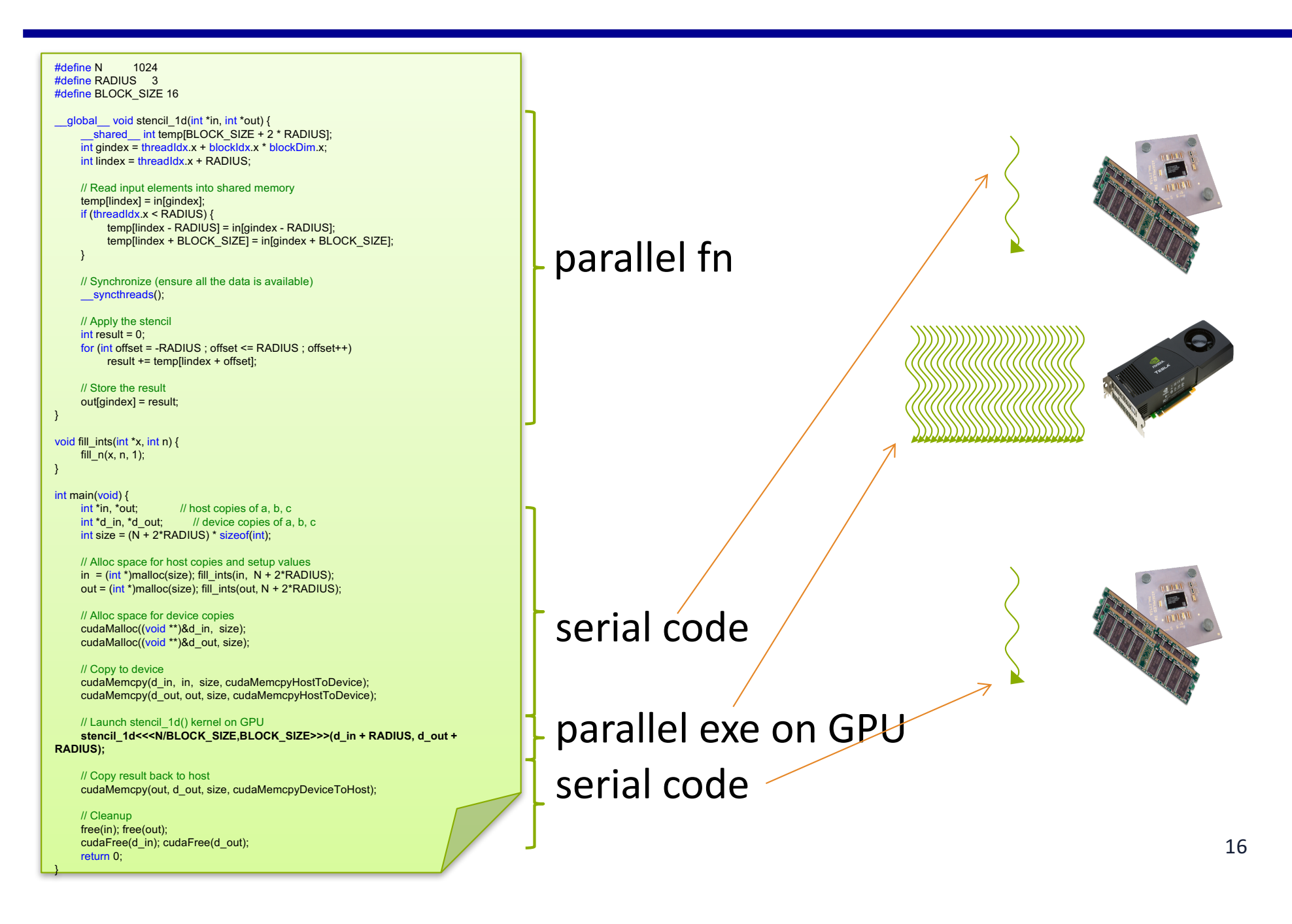

#### **CUDA(Compute Unified Device Architecture)**

#### **Both an architecture and programming model**

- Architecture and execution model
	- $-$  Introduced in NVIDIA in 2007
	- Get highest possible execution performance requires understanding of hardware architecture
- Programming model
	- $-$  Small set of extensions to C
	- $-$  Enables GPUs to execute programs written in C
	- $-$  Within C programs, call SIMT "kernel" routines that are executed on GPU.
- Hello world introduction today
	- More in later lectures

## **GPU Execution Model**

- The GPU is a physically separate processor from the CPU
	- Discrete vs. Integrated
- The GPU Execution Model offers different abstractions from the CPU to match the change in architecture

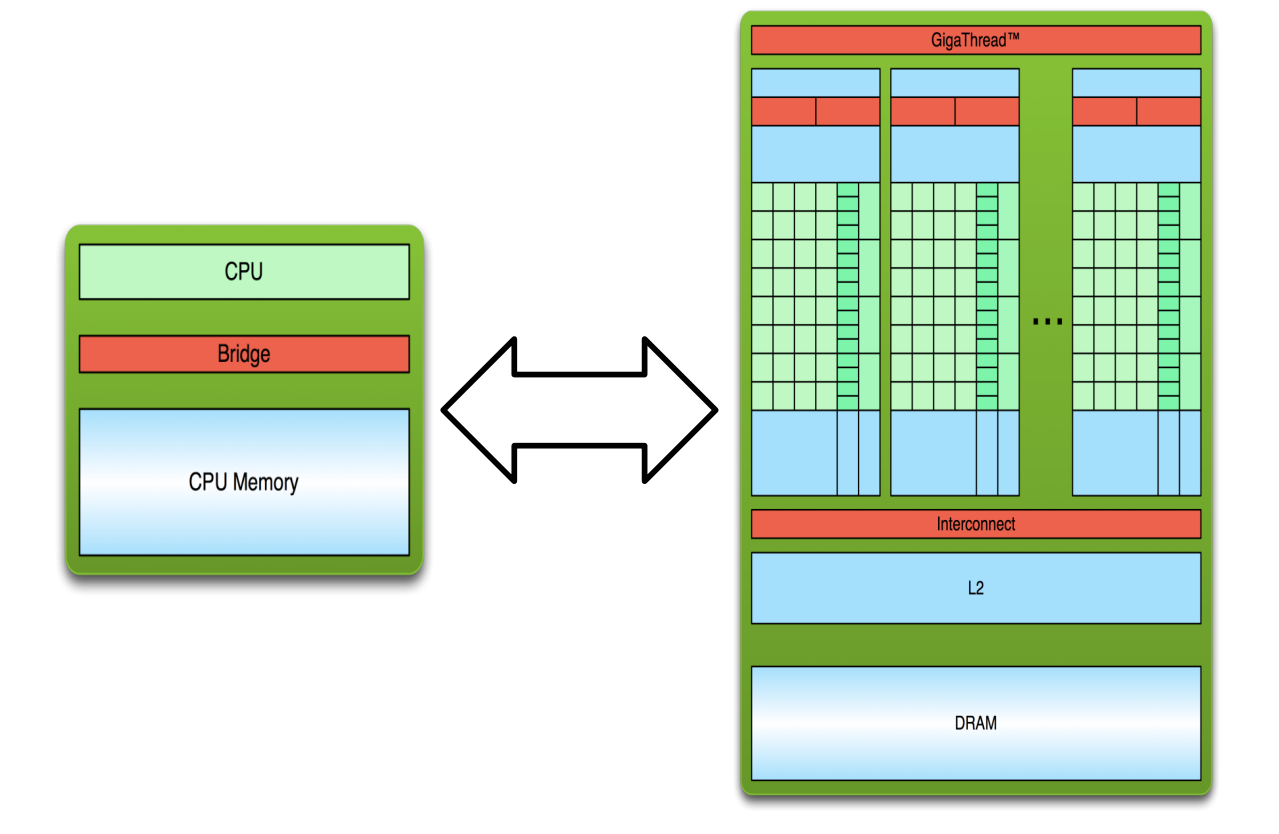

# **GPU Multi-Threading**

- Uses the Single-Instruction, Multiple-Thread model
	- Many threads execute the same instructions in lock-step
	- Implicit synchronization after every instruction (think vector parallelism)
	- A SMIT group: wrap, 32 threads.

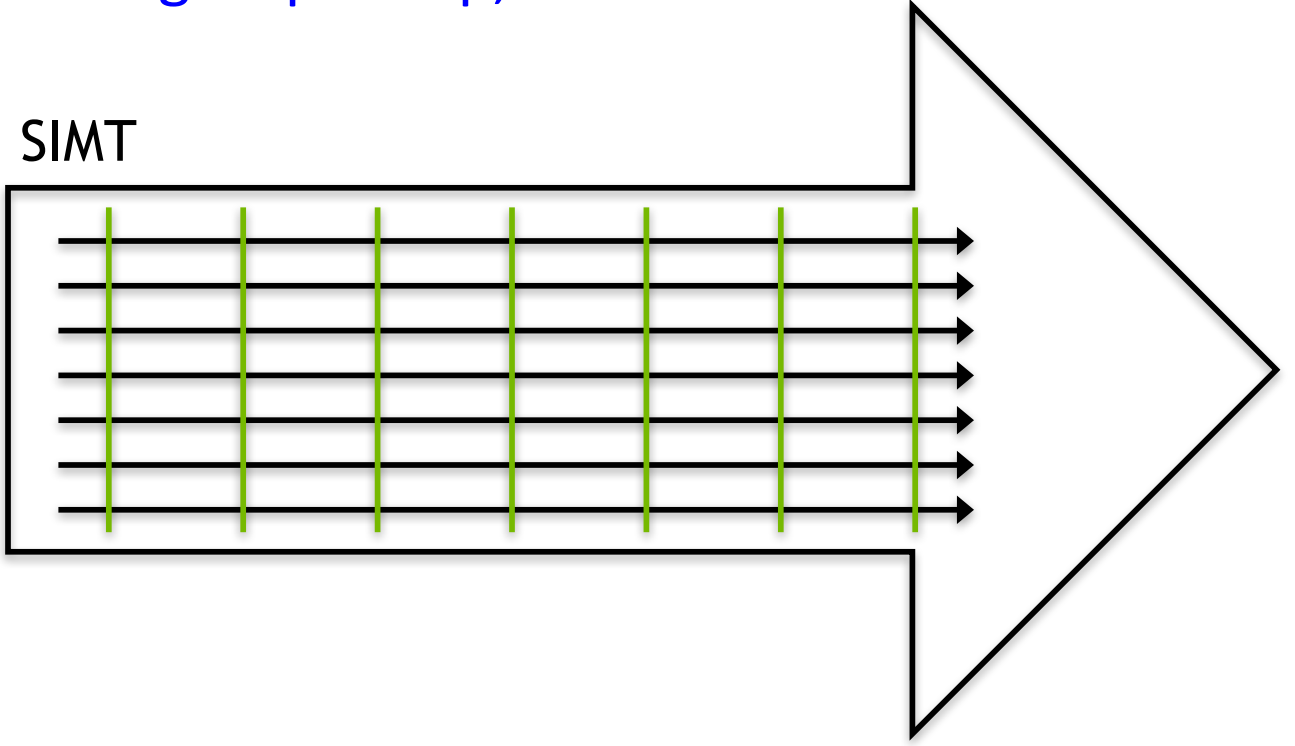

## **GPU Multi-Threading**

• In SIMT, all threads share instructions but operate on their own private registers, allowing threads to store thread-local state

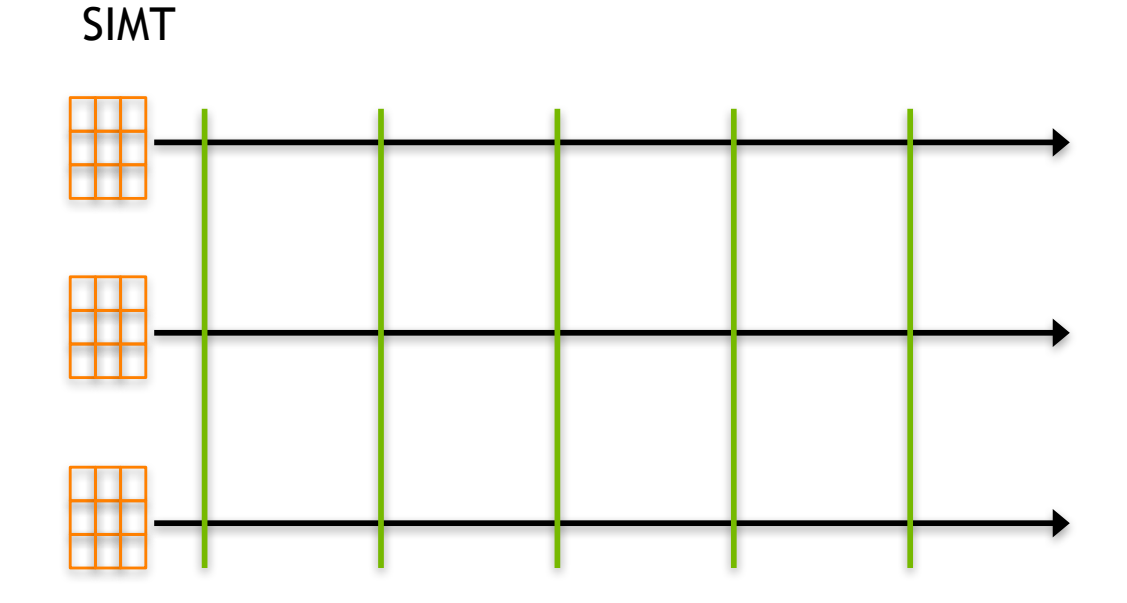

20

# **GPU Multi-Threading**

- SIMT threads can be "**disabled**" when they need to execute instructions different from others in their group
- Improves the flexibility of the SIMT model, relative to similar vector-parallel models (SIMD)

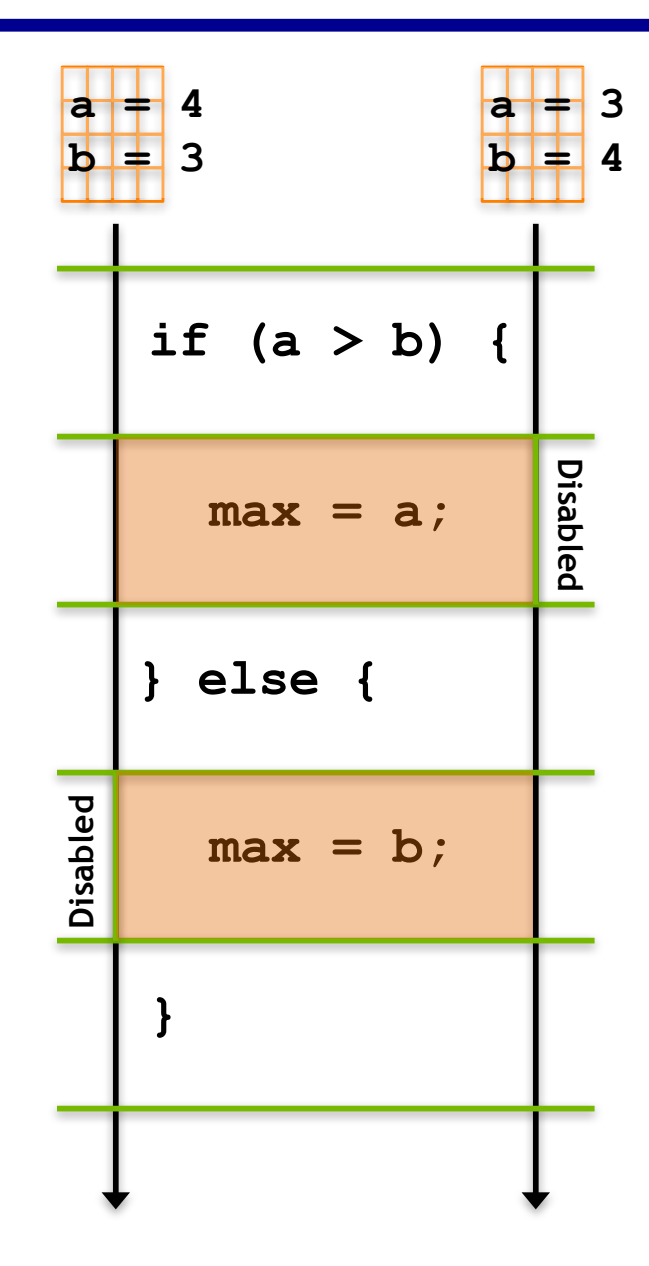

### **Execution Model to Hardware**

- GPUs can execute multiple SIMT groups on each SM
	- $-$  For example: on NVIDIA GPUs a SIMT group is 32 threads, each Kepler SM has 192 CUDA cores  $\rightarrow$  simultaneous execution of 6 SIMT groups on an SM
- SMs can support more concurrent SIMT groups than core count would suggest
	- $-$  Each thread persistently stores its own state in a private register set
	- Many SIMT groups will spend time blocked on I/O, not actively computing
	- $-$  Keeping blocked SIMT groups scheduled on an SM would waste cores
	- $-$  Groups can be swapped in and out without worrying about losing state

## **CUDA Thread Hierarchy**

**stencil\_1d<<<N/BLOCK\_SIZE,BLOCK\_SIZE>>>(d\_in + RADIUS, d\_out + RADIUS);**

- Allows flexibility and efficiency in processing 1D, 2-D, and 3-D data on GPU.
- Linked to internal organization
- Threads in one block execute together.

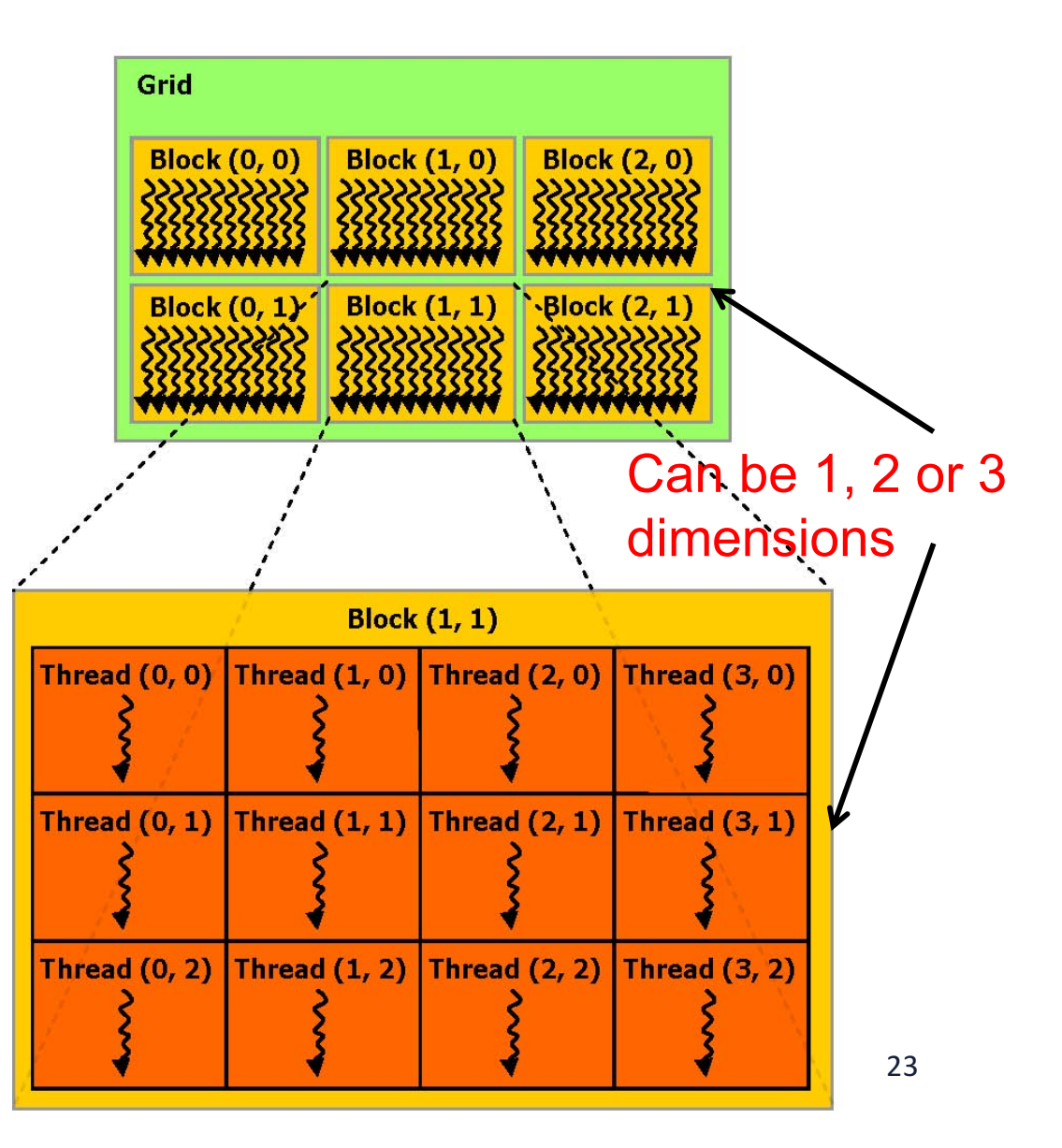

## **How are GPU threads organized?**

- On the GPU, the number of blocks and threads per block is exposed through intrinsic thread coordinate variables:
	- **Dimensions**

– **IDs**

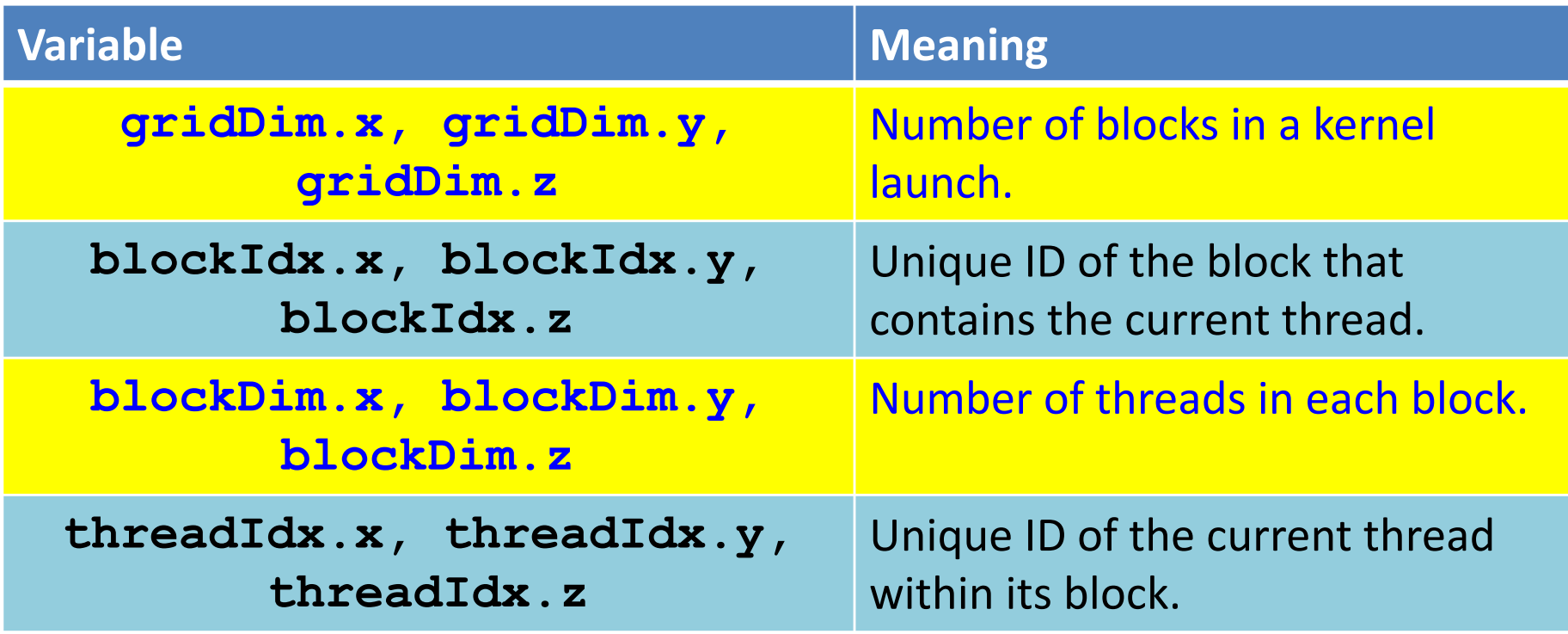

#### **How are GPU threads organized?**

to calculate a **globally unique ID** for a thread on the GPU inside a one-dimensional grid and one-dimensional block:

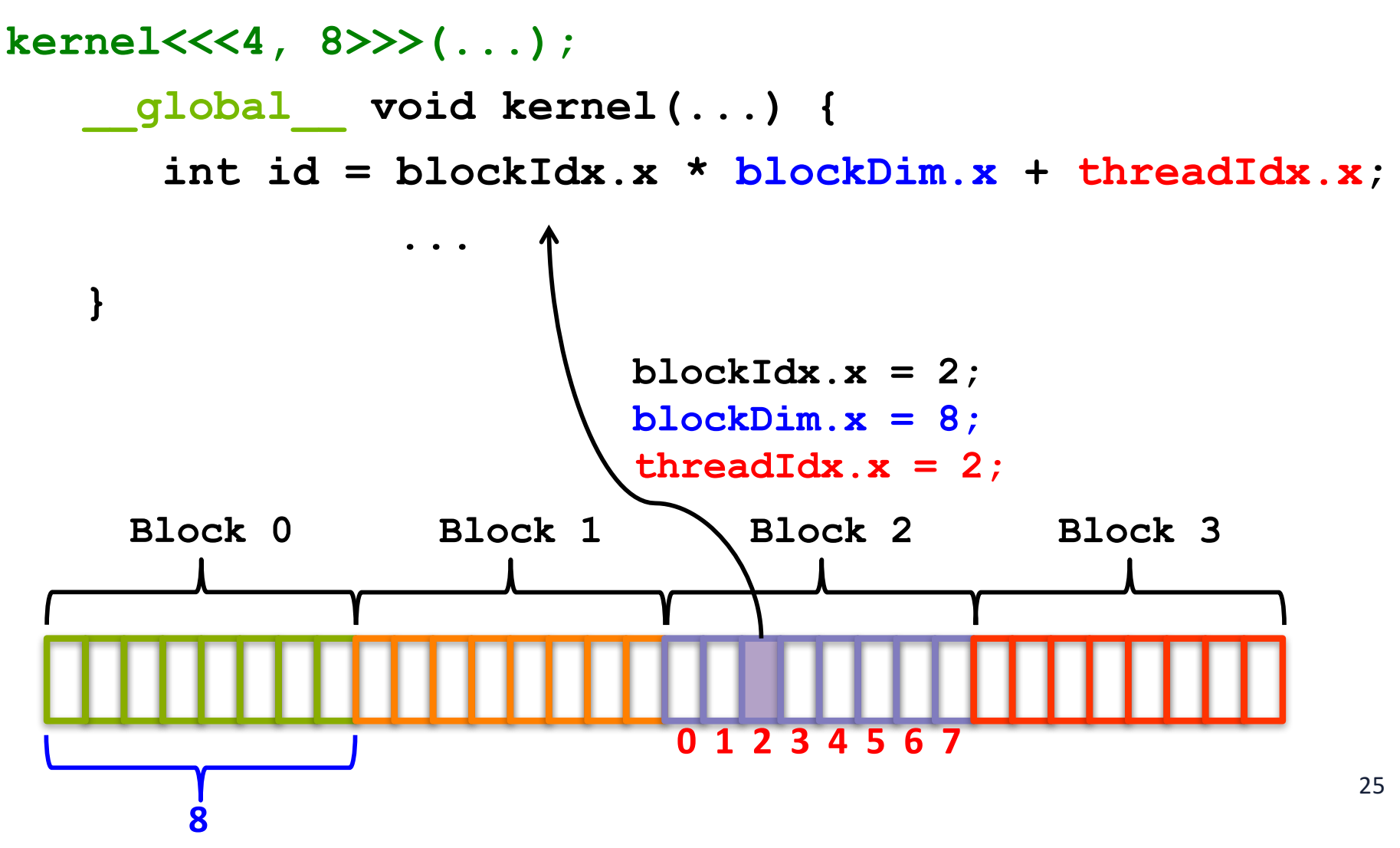

## How is GPU memory managed?

- CUDA Memory Management API
	- Allocation of GPU memory
	- $-$  Transfer of data from the host to GPU memory
	- Free-ing GPU memory
	- $-$  Foo(int A[][N]) { }

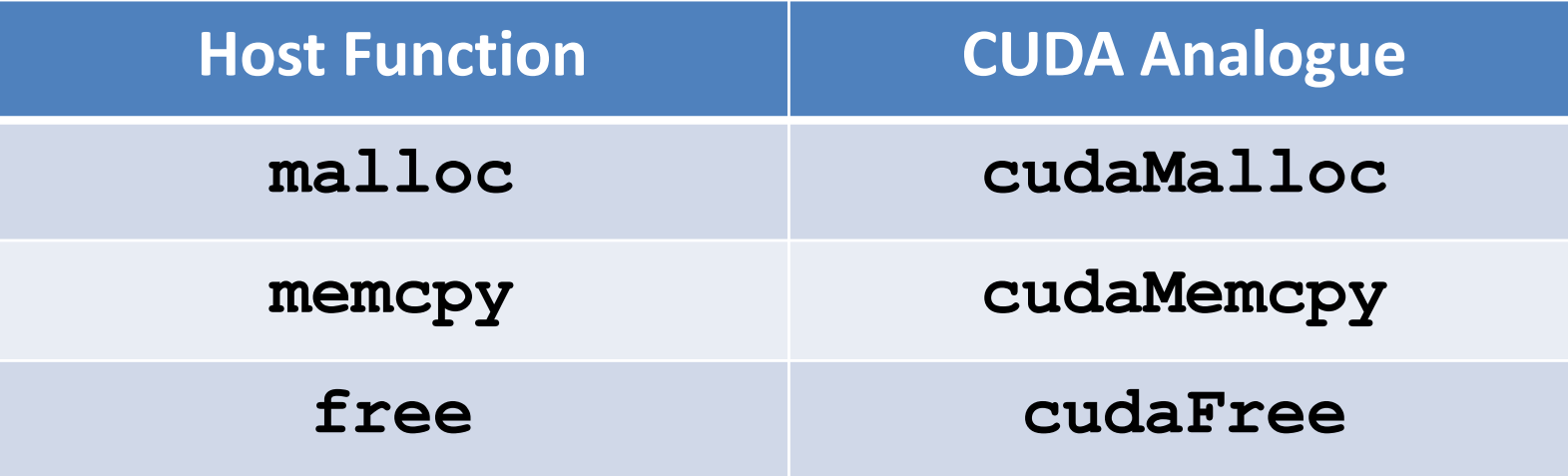

## **AXPY Offloading To a GPU using CUDA**

```
CUDA kernel, Each thread takes care of one element of c
 \overline{2}qlobal void axyy(REAL *x, REAL *y, int n, REAL a) {
 \overline{3}int id = blockIdx.x * blockDim.x + threadIdx.x:\bullet0
 \overline{4}if (id < n) y(id] += a * x(id);5
 6
 \overline{7}int main( int argc, char* argv[] ) {
 8
9
       // \ldots init host a, x and y
       // Allocate memory for each vector on GPU
10
                                                                Memory allocation on device
11
       cudamalloc(\&d x, size);12cudaMalloc(&d_y, size);
13
14
       // Copy host vectors to device
15
       cudaMemcpy(d_x, h_x, size, cudaMemcpyHostToDevice);
                                                                    Memcpy from host to device
16
       cudaMemcpy( d y, h y, size, cudaMemcpyHostToDevice);
17
18
       int blockSize, gridSize;
19
       blockSize = 1024;
                                                                    Launch	parallel	execution
       gridSize = (int)ceil((float)n/blockSize);20
21
       axyy<<qridSize, blockSize>>(d_x, d_y, n, a);22
23
       // Copy array back to host
                                                                    Memcpy from device to host
24
       cudaMemcpy( h y, d y, size, cudaMemcpyDeviceToHost
25
26
       // Release device memory
       cudaFree(d x);27
                                                                    Deallocation of dev memory
28
       cudaFree(d y);27
29<sup>1</sup>
```
#### **More Examples and Exercises**

- Matvec:
	- Version 1: each thread computes one element of the final vector
	- Version 2:
- Matmul in assignment #4
	- Version 1: each thread computes one row of the final matrix C

#### **Inspecting CUDA Programs**

- Debugging CUDA program:
	- cuda-gdb debugging tool, like gdb
- Profiling a program to examine the performance
	- Nvprof tool, like gprof
	- Nvprof ./vecAdd

# **GPU Memory Hierarchy**

- More complex than the CPU memory
	- *Many different* types of memory, each with special-purpose characteristics
		- **SRAM**
		- **DRAM**
	- More *explicit* control over data movement

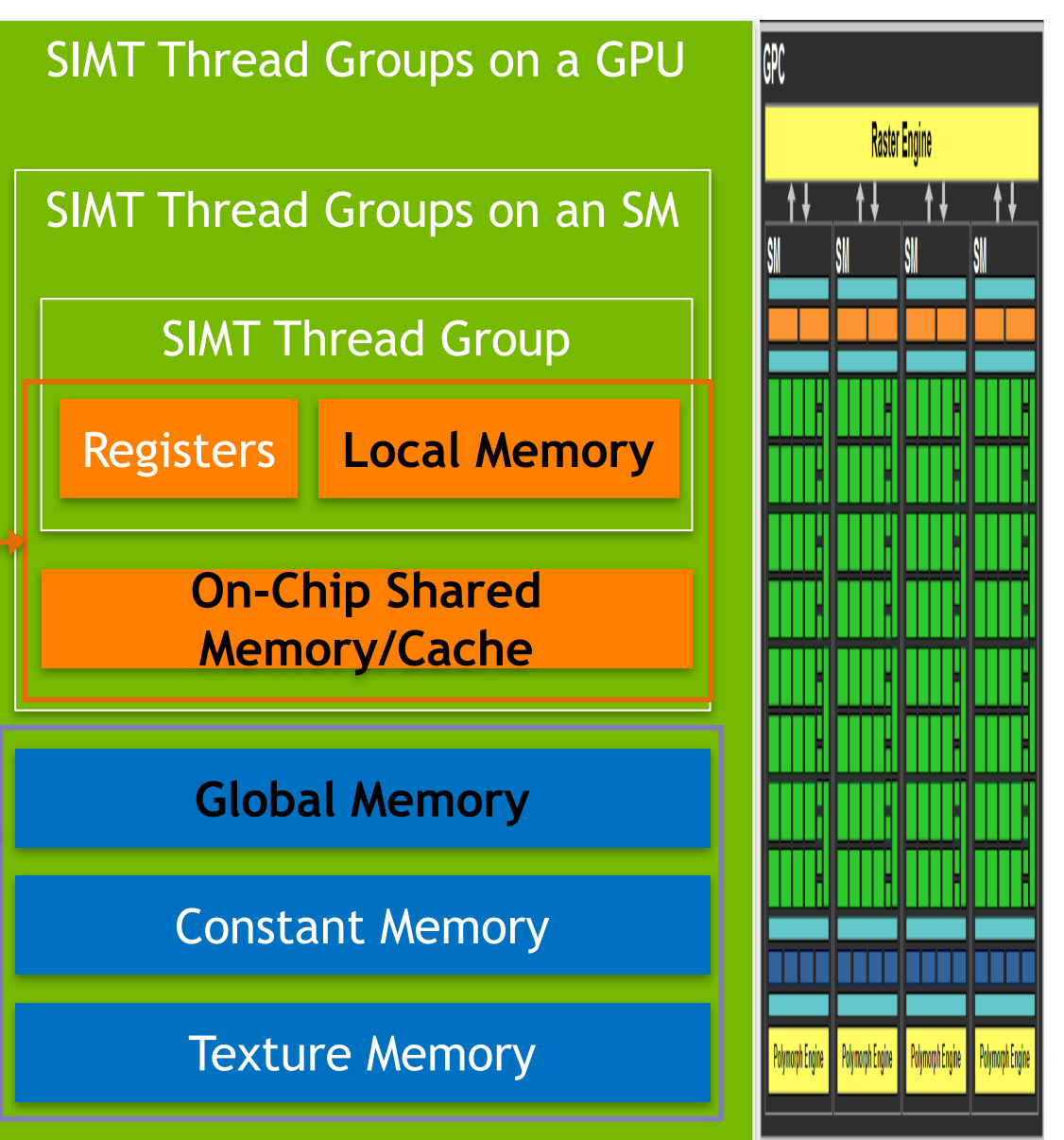

## **Storing Data on the GPU**

- **Global Memory (DRAM)** 
	- $-$  Large, high-latency memory
	- **Stored in device memory (along with constant and texture memory)**
	- $-$  Can be declared statically with **\_\_device\_\_**
	- $-$  Can be allocated dynamically with **cudaMalloc**
	- $-$  **Explicitly managed by the programmer**
	- $-$  Optimized for all threads in a warp accessing neighbouring memory cells

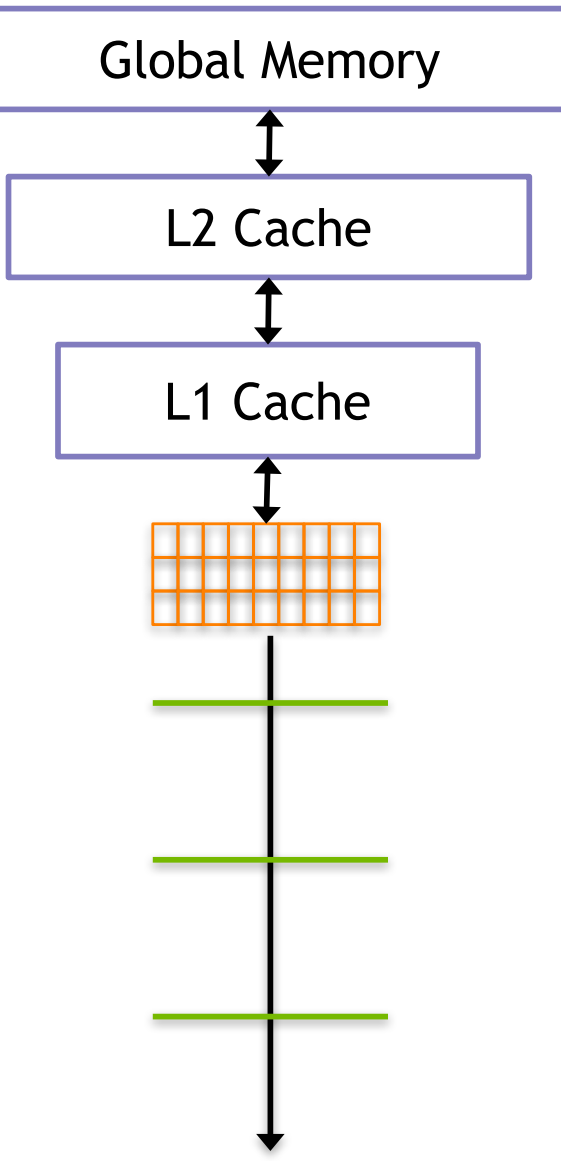

- Achieving aligned and coalesced global memory accesses is key to optimizing an application's use of global memory bandwidth
	- $-$  Coalesced: the threads within a warp reference memory addresses that can all be serviced by a single global memory transaction (think of a memory transaction as the process of bring a cache line into the cache)
	- $-$  Aligned: the global memory accesses by threads within a warp start at an address boundary that is an even multiple of the size of a global memory transaction

- Aligned and Coalesced Memory Access (w/ L1 cache)
	- $-$  32-thread wrap, 128-bytes memory transaction

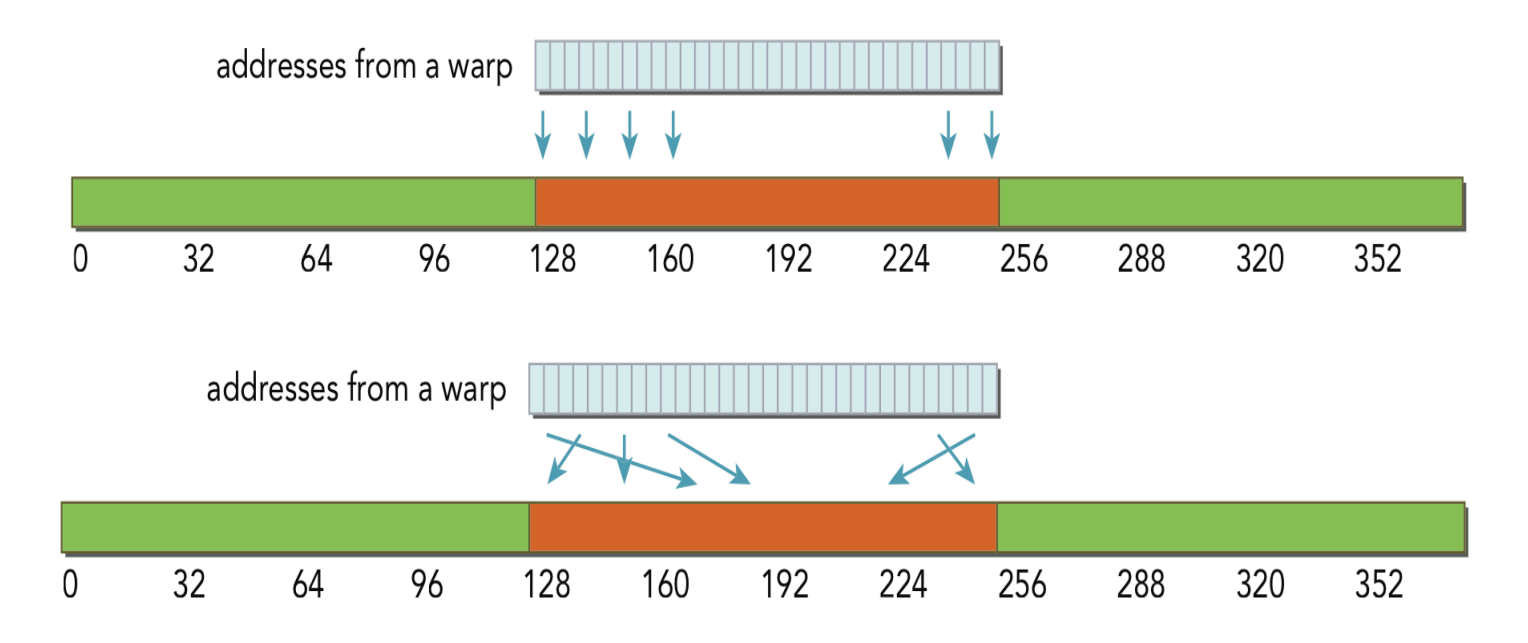

• With 128-byte access, a single transaction is required and all of the loaded bytes are used

• Misaligned and Coalesced Memory Access (w/ L1 cache)

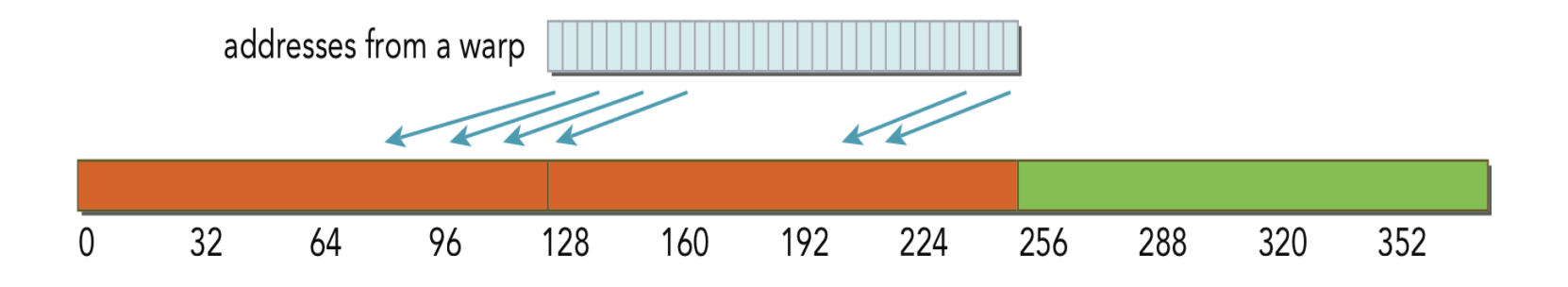

• With 128-byte access, two memory transactions are required to load all requested bytes. Only half of the loaded bytes are used.

• Misaligned and Uncoalesced Memory Access (w/ L1 cache)

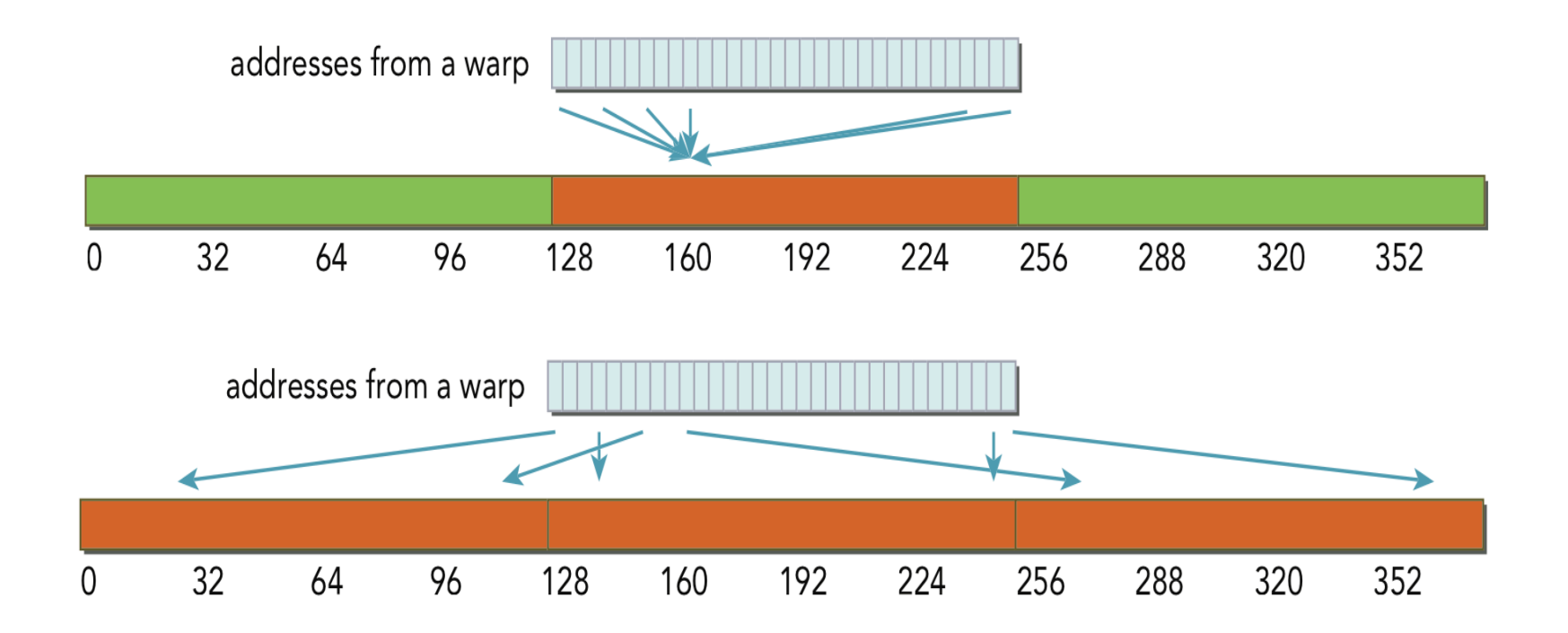

• With uncoalesced loads, many more bytes loaded than requested

## **Shared Memory on the GPU**

- **Shared Memory (SRAM)** 
	- $-$  **Declared with the** shared **keyword**
	- $-$  Low-latency, high bandwidth
	- $-$  Shared by all threads in a thread block
	- $-$  Explicitly allocated and managed by the programmer, manual L1 cache
	- $-$  Stored on-SM, same physical memory as the GPU L1 cache
	- $-$  **On-SM memory is statically partitioned between L1 cache and shared memory**

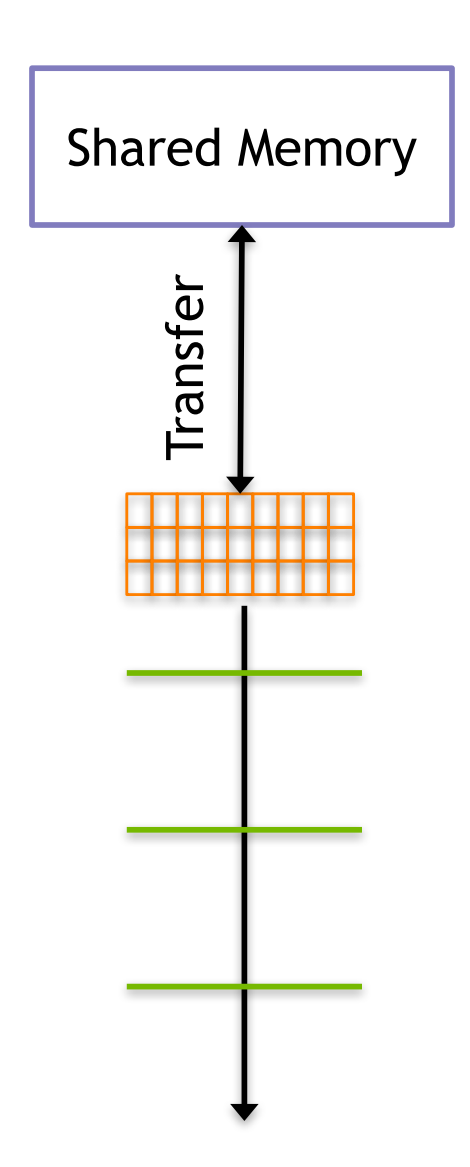

# **GPU Memory Hierarchy**

- More complex than the CPU memory
	- *Many different* types of memory, each with special-purpose characteristics
		- **SRAM**
		- **DRAM**
	- More *explicit* control over data movement

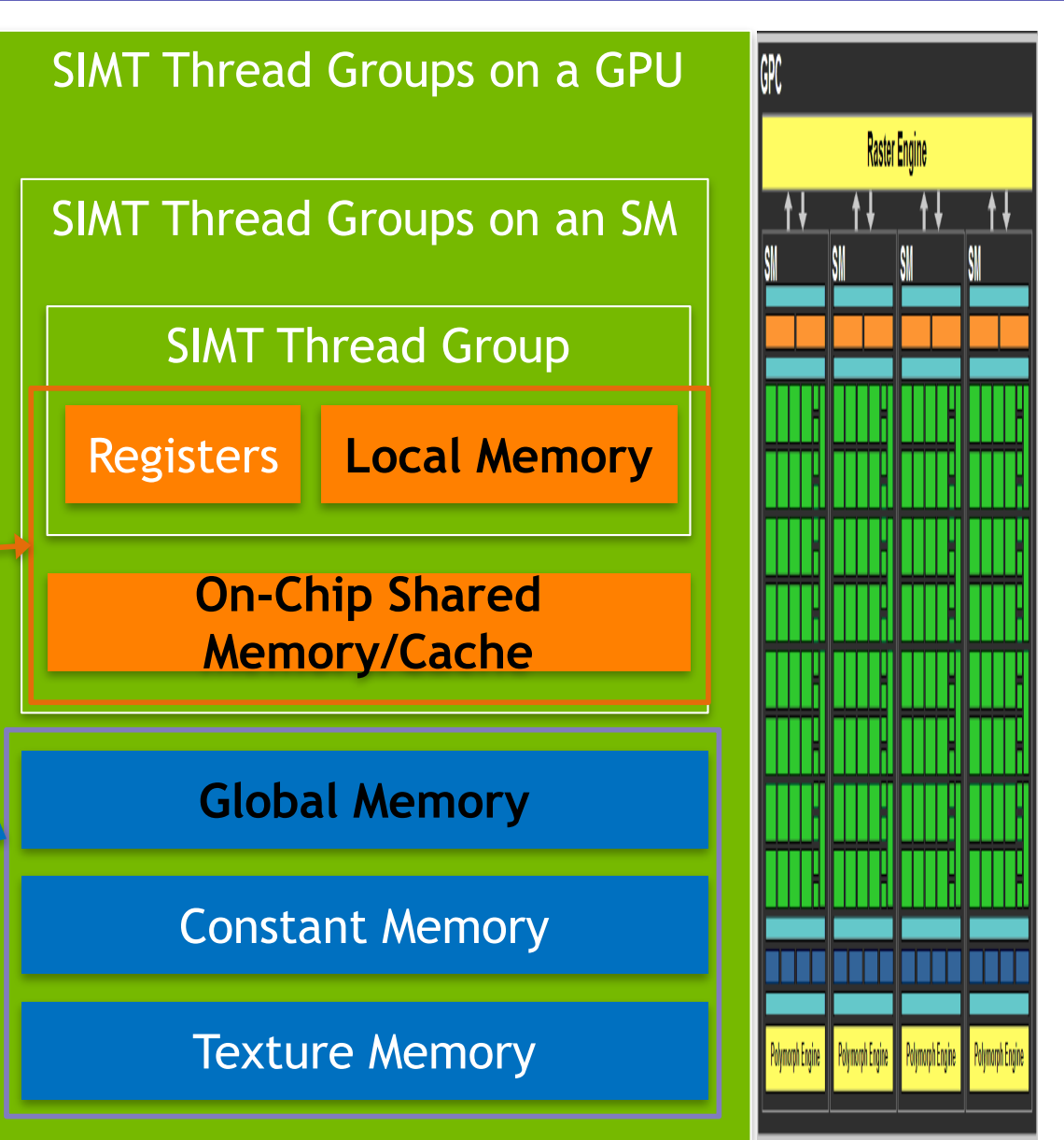

## **Shared Memory Allocation**

- Dynamically Allocated Shared Memory
	- $-$  Size in bytes is set at kernel launch with a third kernel launch configurable
	- $-$  Can only have one dynamically allocated shared memory array per kernel
	- $-$  Must be one-dimensional arrays

```
__global__ void kernel(...) {
   extern shared int s arr[];
    ...
}
```

```
kernel<<<hb/>nblocks, threads per block,
shared memory bytes>>>(...);
```
#### **Matrix Vector Multiplication**

```
58 /** N = 1024, 4 blocks, 256 threads/per block */59 global void
60 matvec kernel shared(float * A, float * B, float * C, int N) {
       int i = blockDim x * blockIdx.x + threadIdx.x; /* 0 - 1023 */
61
62
       int j63
64
       extern __shared __ float B_shared[]; /* the same size as B[1024] */
       B shared[i] = B[i];
65
66
       /* for block 0: 0-255 are filled */one bute
67
       /* for block 1: 256-511 are filled */68
       /* for block 2: 512-767 are filled */69
       /* for block 3: 768 - 1023 are filled */70
71
       B shared [(i+256)*1024] = B[(i+256)*1024];
       B shared [(i+512)*1024] = B[(i+512)*1024];
72
73
       B shared [(i+768)*1024] = B[(i+768)*1024];
74
75
       syncthreads();
76
                                                   102377
       if (i < N) {
                                                                             G/d\theta^{\alpha}78
         float temp = 0.0;
         for (i=0; j<N; j++)79
                                                     4 blocks Shared<br>246 threads 1.
                                                                             Nemory
80
           temp += A[i*N+j] * B shared[i];81
82
         C[i] = temp;83
       ł
84 }
```
#### **Matrix Multiplication V1 and V2 in Assignment #4**

• https://docs.nvidia.com/cuda/cuda-c-programmingguide/#shared-memory

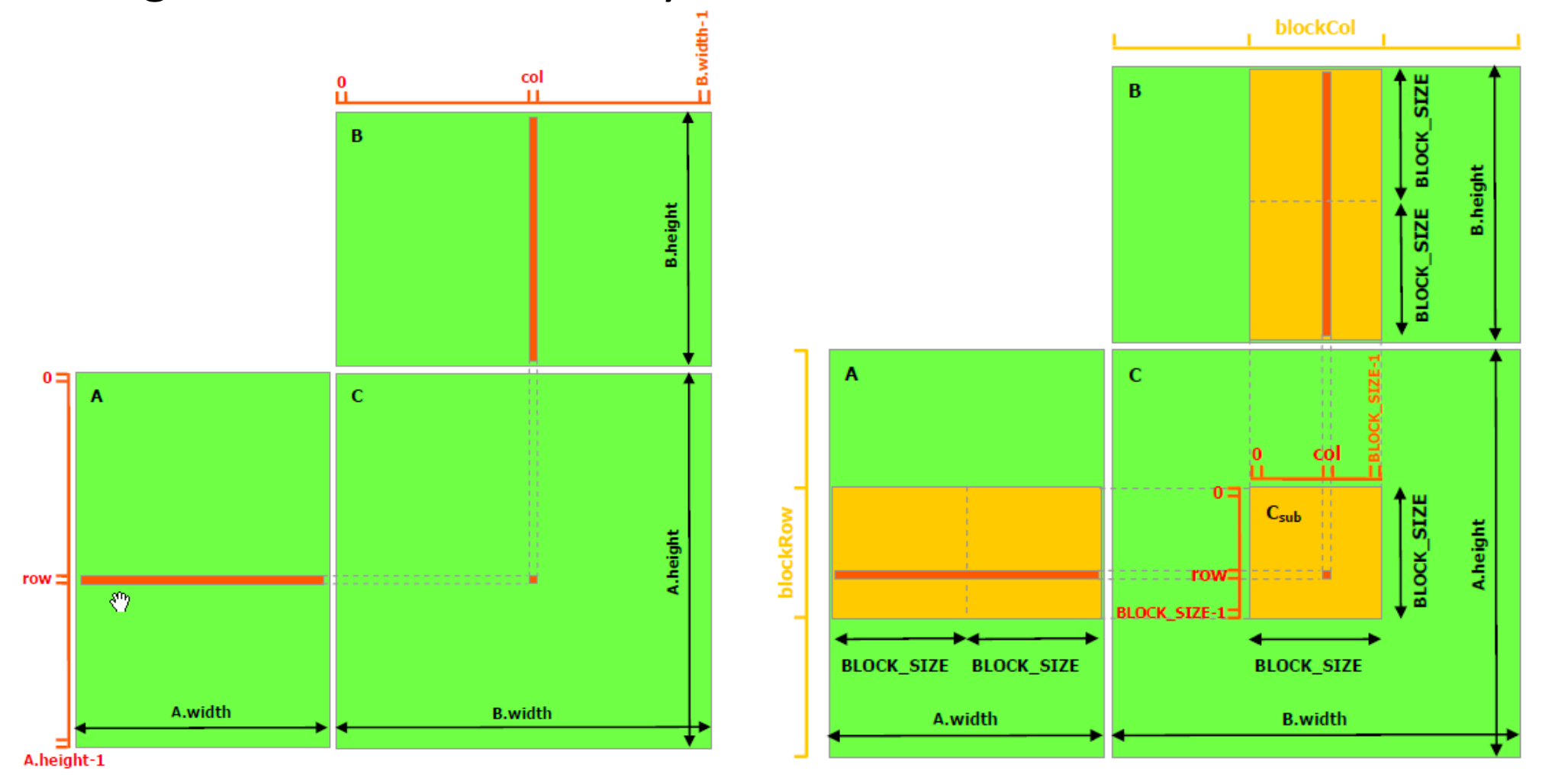

## **GPU Memory Performance**

- Data transfer from CPU to GPU over the PCI bus adds
	- Conceptual complexity
	- Performance overhead

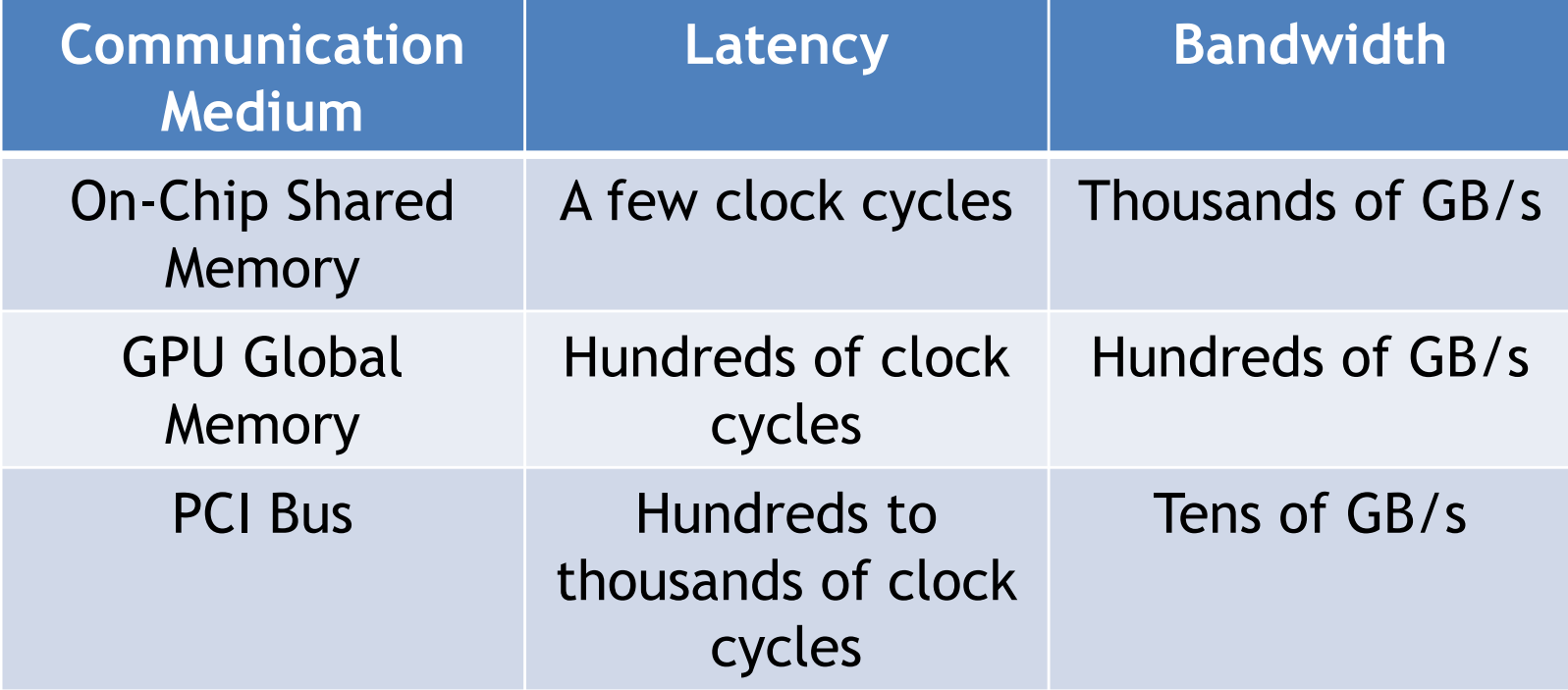